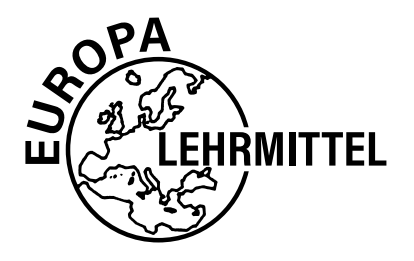

**EUROPA-FACHBUCHREIHE für Metallberufe**

## CNC-Technik in der Aus- und Fortbildung

**Ein Unterrichtsprogramm für die berufliche Bildung**

## **Lösungsheft**

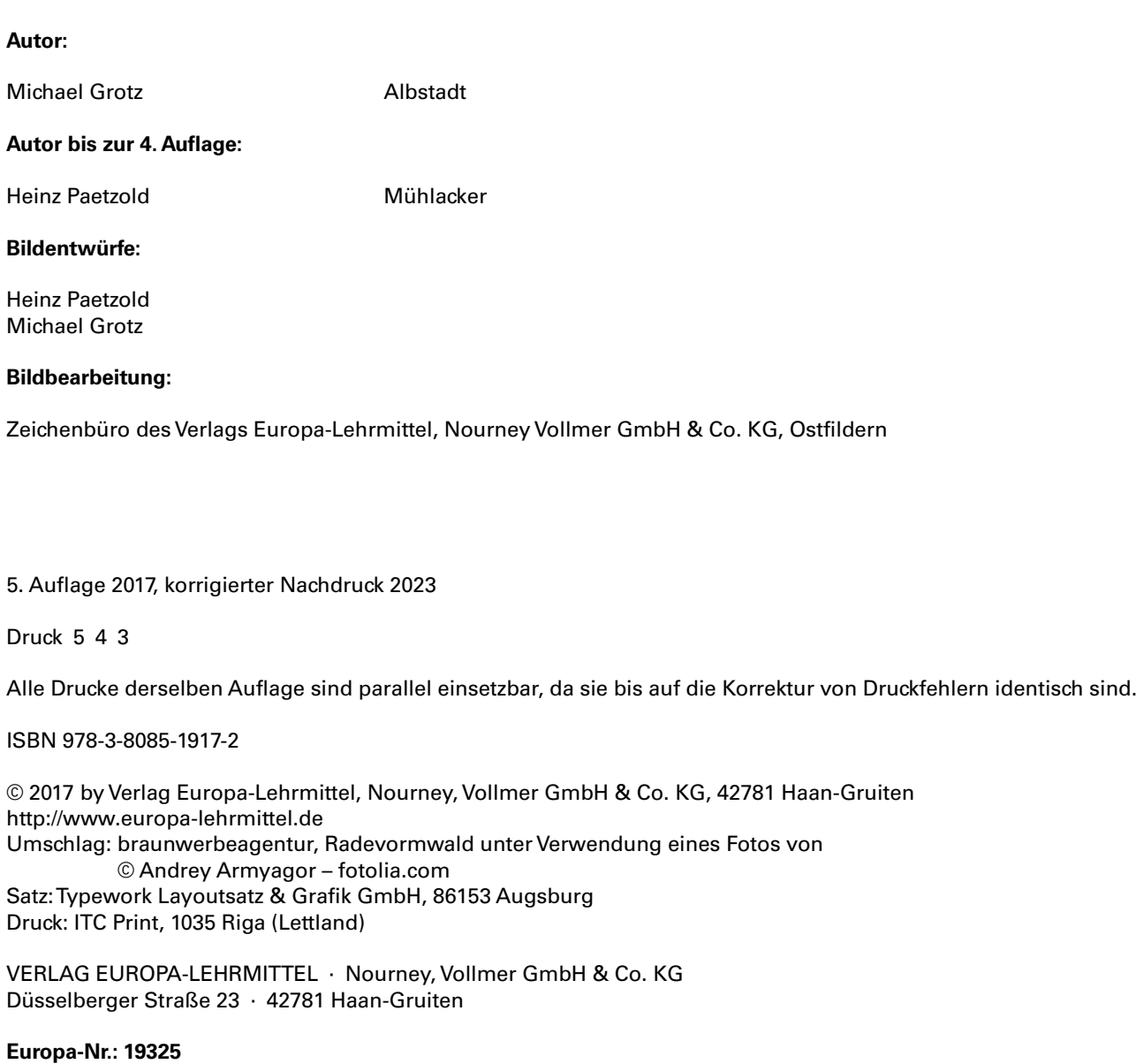

## **Vorwort zur 5. Auflage**

Rationalisierungsmaßahmen auf breiter Ebene und der Zwang, international konkurrenzfähig zu bleiben, haben bewirkt, dass sich CNC-Maschinen selbst in Kleinbetrieben durchgesetzt haben. Konventionelle Fräs- und Drehmaschinen sind heute eher zu einer Seltenheit geworden. Leistungsfähige und bedienerfreundliche Steuerungen haben es ermöglicht, selbst Einzelteile wirtschaftlich auf CNC-Maschinen zu fertigen.

Der Lehrgang wendet sich in erster Linie an Auszubildende der Mechatronik und Metalltechnik und an Facharbeiter innerhalb der Fort- und Weiterbildung. Die Unterlagen basieren auf jahrelanger betrieblicher Praxis und Lehrtätigkeit des Autors in der Facharbeiter- und Erwachsenenbildung.

Das Lehrprogramm gliedert sich in zwei große Bereiche:

**Grundlagen der CNC-Technik (Kap. 1– 5) Programmierung von CNC-Maschinen (Kap. 6 –13) Programmierung nach PAL (Kap. 14)**

Im ersten Teil werden die steuerungs- und maschinenspezifischen Grundlagen behandelt.

Der zweite Teil befasst sich ausführlich mit der Erstellung von Programmen und gibt eine umfassende Übersicht über die verschiedenen Programmstrukturen und Programmiertechniken. Das letzte Kapitel behandelt die Programmierung nach dem PAL-Modus.

Der Lehrgang unterteilt sich in Informations-, Arbeits- und Übungsblätter.

Die Informationsblätter vermitteln das Grundwissen über die CNC-Technik.

Den Inhalt der Arbeitsblätter erarbeitet der Lehrer oder Ausbilder zusammen mit den Lernenden, vorzugsweise am Tageslichtprojektor oder Beamer.

Die Übungsblätter mit den Übungsaufgaben vertiefen den zuvor erarbeiteten Stoff und dienen zugleich der Lernzielkontrolle.

Der Autor dankt der Firma SL Automatisierungstechnik, Iserlohn, für die Unterstützung bei der Bearbeitung der PAL-Zyklen.

Die Inhalte des Kapitels "PAL-Zyklen" richten sich nach den Veröffentlichungen der PAL-Prüfungsaufgaben- und Lehrmittelentwicklungsstelle der IHK Region Stuttgart.

Albstadt, Frühjahr 2017 Michael Grotz

## **Inhaltsverzeichnis CNC-Lehrgang**

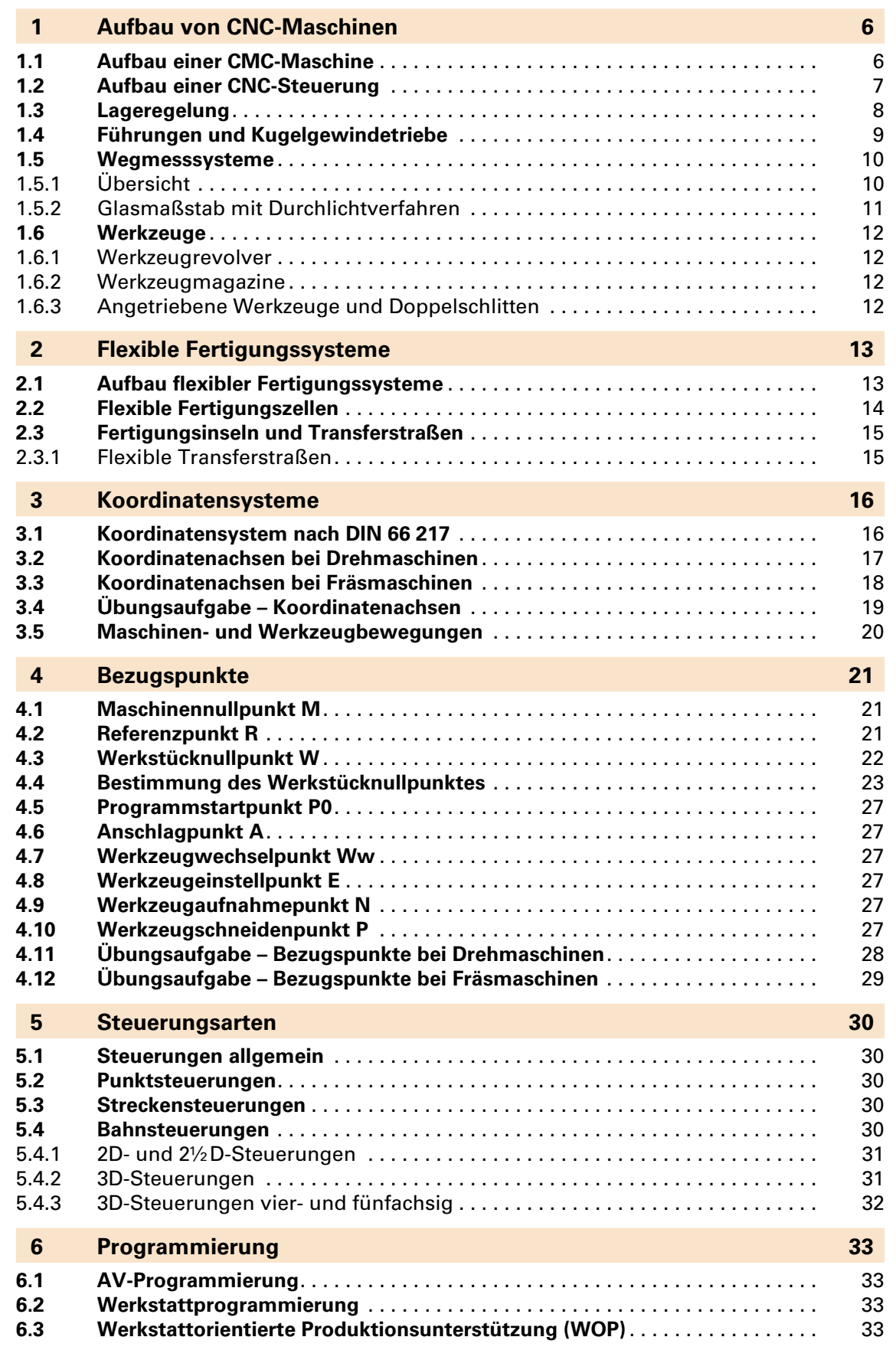

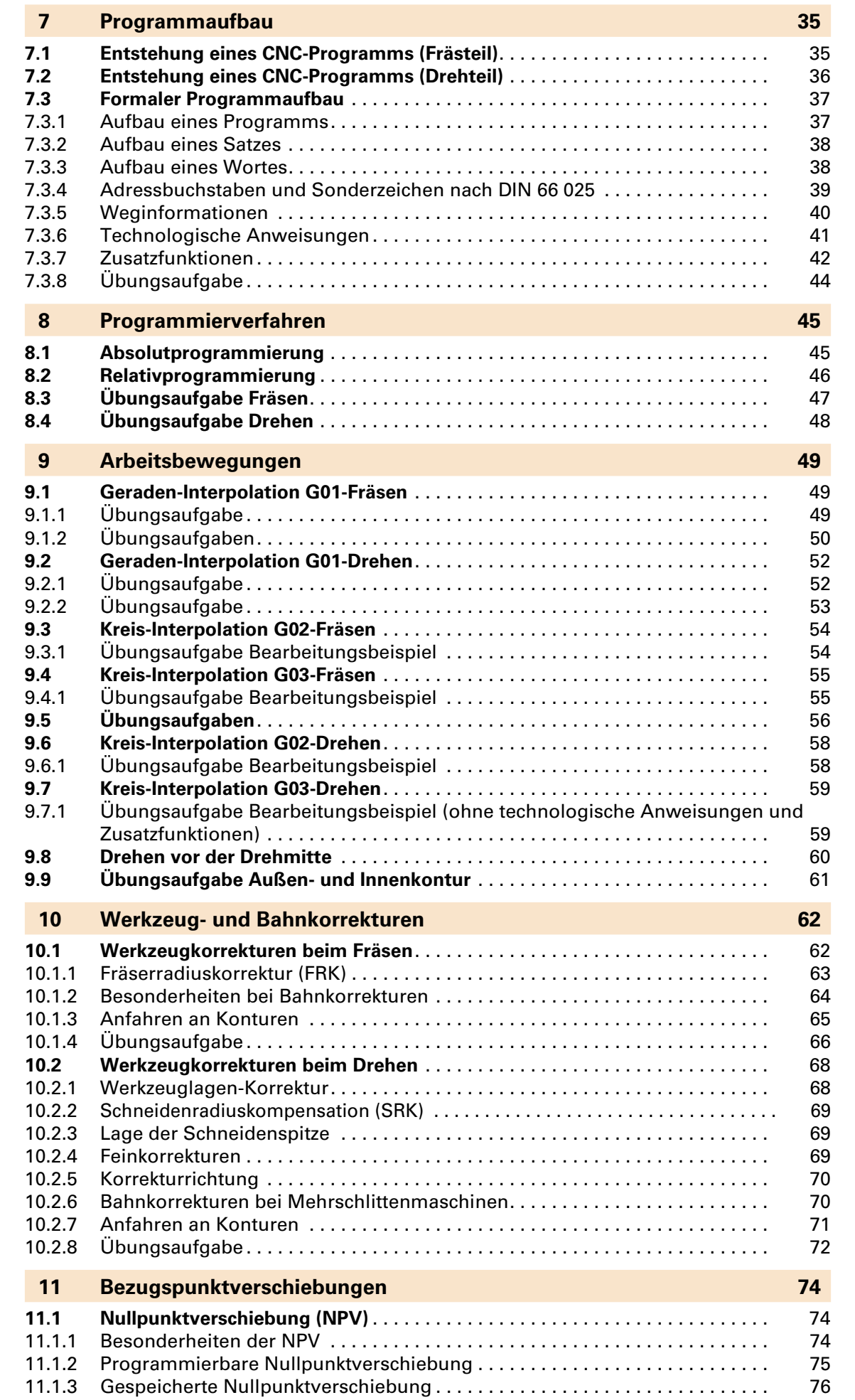

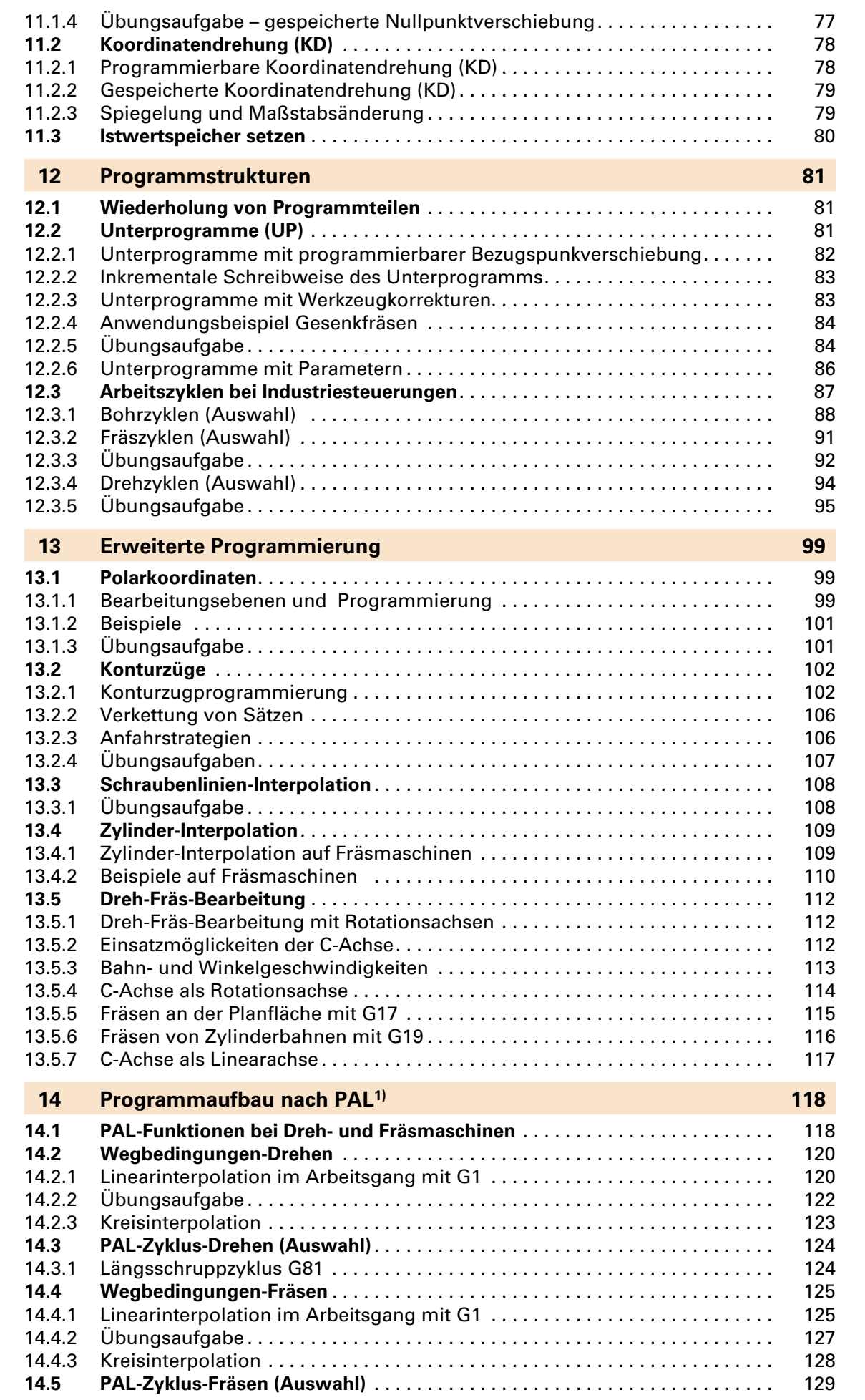

## **1 Aufbau von CNC-Maschinen**<br>11 Aufbau einer CMC-Maschine

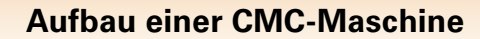

EHRMITTEL

<span id="page-5-0"></span>Der Begriff **CNC** steht für **C**omputerized **N**umerical **C**ontrol und bedeutet numerisch (zahlenmäßig) gesteuert mit einem Computer.

Bei numerisch gesteuerten Maschinen werden die einzelnen Arbeitsschritte, wie z.B. Verfahrwege, Spindeldrehzahlen und Vorschübe, durch Zahlen in einem Programm dargestellt. Diese Zahlen werden in die Maschinensteuerung eingegeben und dort in Steuersignale für die CNC-Maschine umgesetzt.

Da die Arbeitsabläufe bei einer CNC-Maschine weitgehend selbstständig, also ohne Eingriff des Maschinenbedieners ablaufen, unterscheiden sich die Bau- und Funktionsgruppen von denen einer konventionellen Maschine. Handräder entfallen ganz, da die einzelnen Maschinenschlitten über Vorschubmotore und Kugelgewindegetriebe unabhängig voneinander bewegt werden können. Durch Wegmesssysteme werden die zurückgelegten Verfahrwege ermittelt und in der numerischen Steuerung mit den programmierten Sollwerten verglichen (Lageregelkreis). Um hohe Zerspanraten zu erreichen, setzt man für den Hauptspindelantrieb stufenlos regelbare Gleichstrommotore ein.

Der große Verbreitungsgrad von CNC-Maschinen ergibt sich aus ihren Vorteilen gegenüber den konventionellen Maschinen:

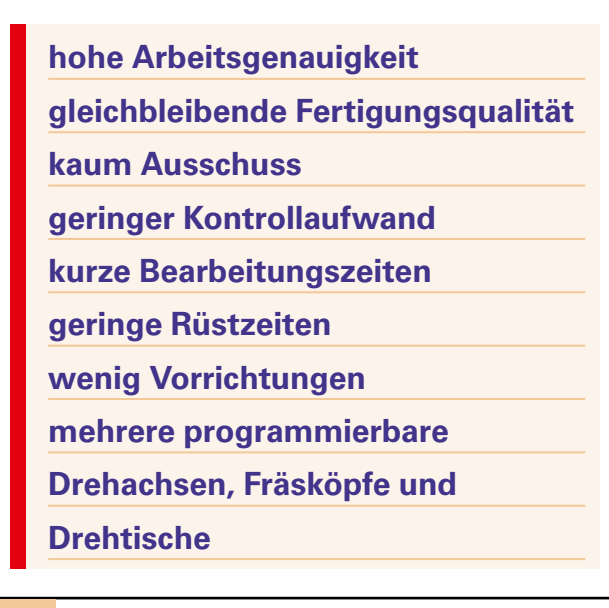

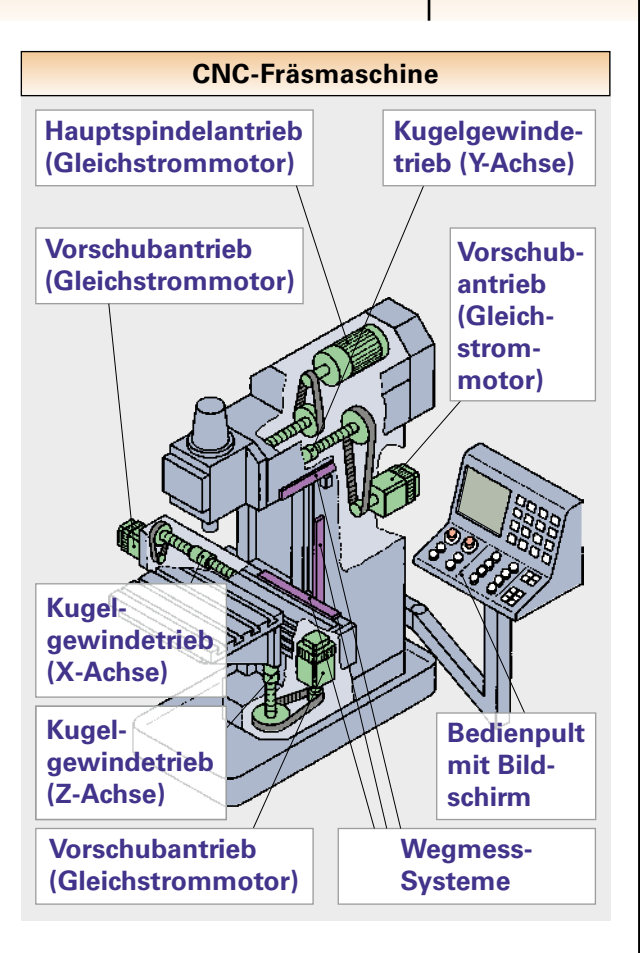

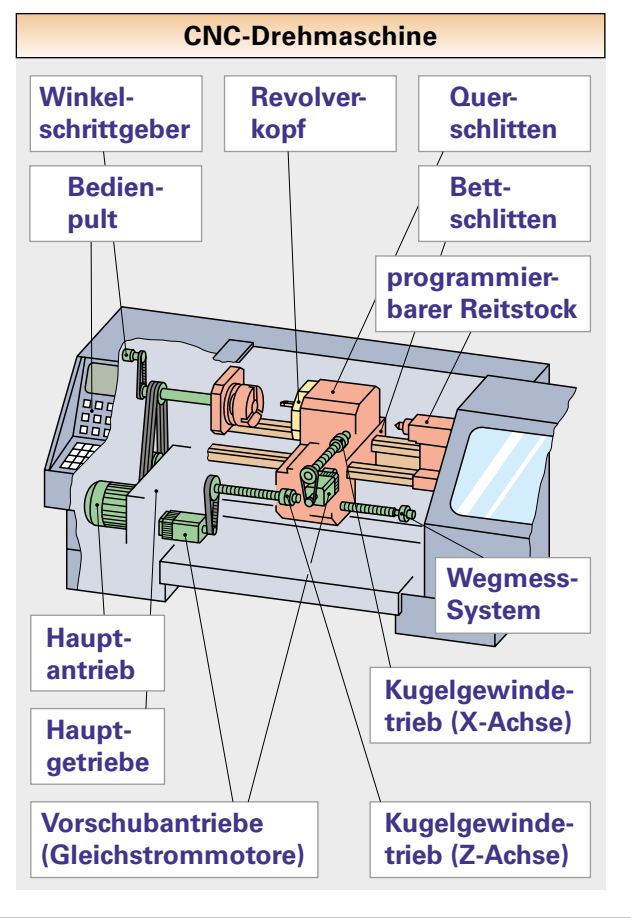

**1 Aufbau von CNC-Maschinen**

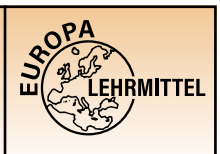

**1.2 Aufbau einer CNC-Steuerung**

Über das Bedienfeld kommuniziert der Bediener mit der Steuerung. Wegen ihrer unterschiedlichen Funktionen werden die Elemente für die Maschinenbedienung und die Elemente für die Programmierung voneinander getrennt. Man unterscheidet deshalb zwischen Programmierfeld und Maschinen-Bedienfeld.

<span id="page-6-0"></span>**1**

Das CNC-Programm, Bezugspunktverschiebungen und Werkzeugkorrekturen werden über das Programmierfeld eingegeben.

Der Rechner speichert und verwaltet diese Daten und gibt sie beim Programmstart an den CNC-Rechner im Schaltschrank weiter. Die Hauptaufgabe des CNC-Rechners ist die Berechnung der Werkzeugbahnen und die daraus resultierenden Steuersignale für die einzelnen Achsen der CNC-Maschine. Jede Achse besitzt ein Wegmesssystem, das seine Position an die Steuerung zurückmeldet (Lageregelkreis).

Die speicherprogrammierte Steuerung (SPS) übernimmt als Anpass-Steuerung die Aufgaben der Maschinenfunktionen, wie Werkzeug- und Palettenhandhabung, sowie wichtige Verriegelungsfunktionen.

Steht z.B. ein Fahrbefehl von der CNC-Steuerung an, gibt die Anpass-Steuerung den Vorschub nicht frei, wenn der Maschinenschlitten an einem Endschalter ansteht.

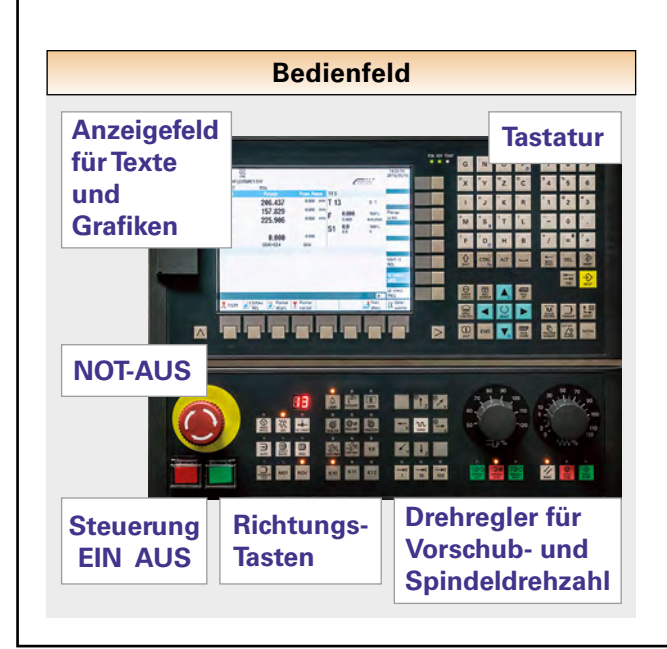

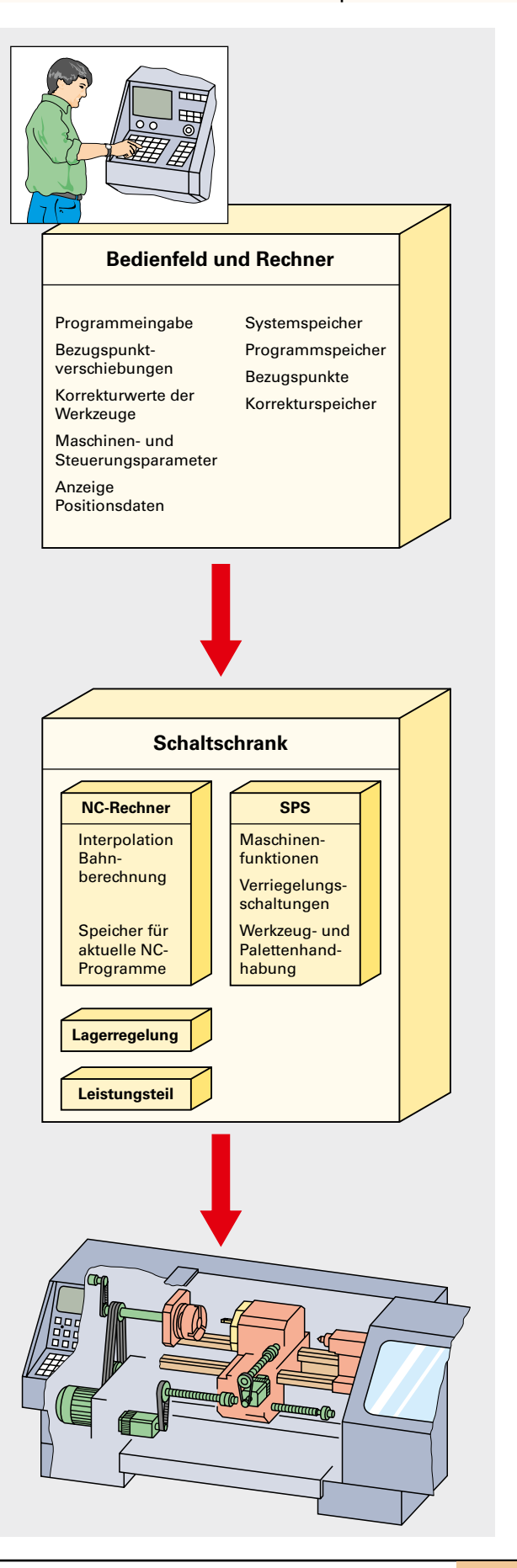

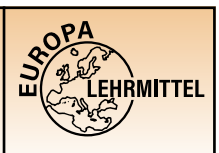

**1.3 Lageregelung**

Die Hauptaufgabe einer CNC-Steuerung besteht darin, die Weg- und Geschwindigkeitsinformationen zu verarbeiten und als Führungsgrößen an die Vorschubantriebe weiterzuleiten.

**Bei der Lageregelung wird der** 

**Lage-Sollwert mit dem Lage-Ist-**

**wert verglichen.**

<span id="page-7-0"></span>**1**

**Unterscheiden sich Soll- und Ist-**

**wert voneinander (Regelabwei-**

**chung), erzeugt ein Mikroprozessor** 

**den Stellbefehl für die** 

**Regelstrecke.**

Um ein gutes dynamisches Verhalten des Lageregelkreises zu erhalten, wird dem Lageregelkreis ein Geschwindigkeitsregelkreis unterlagert. Dies bewirkt, dass die Lage-Istwerte fast ohne zeitliche Verzögerung den Lage-Sollwerten folgen. Aus dieser geringen Verzögerung resultiert eine geringe Lageabweichung, die Schleppabstand genannt wird.

Für die Vorschubeinheiten werden als Antriebsmotore meist Drehstrom-Synchronmotore (AC-Motore) eingesetzt. Werden vom System schnelle und genaue Reaktionen gefordert, verwendet man auch Hydraulikantriebe.

Elastische Nachgiebigkeit, Massenträgheit von bewegten Maschinenteilen, Spiel bei den kraftübertragenden Elementen oder sprunghafte Bahnänderungen bewirken an den Werkstücken eine Formabweichung. Abhilfe schaffen z.B. eine Vorschubreduzierung durch Bremsrampen oder eine Kompensation von Durchhangfehlern mithilfe von Korrekturtabellen.

Bei der indirekten Wegmessung beeinträchtigen die Übertragungselemente, wie Spindel oder Zahnstange die Messgenauigkeit. Steuerungsinterne Korrekturwerte beheben diese Messfehler.

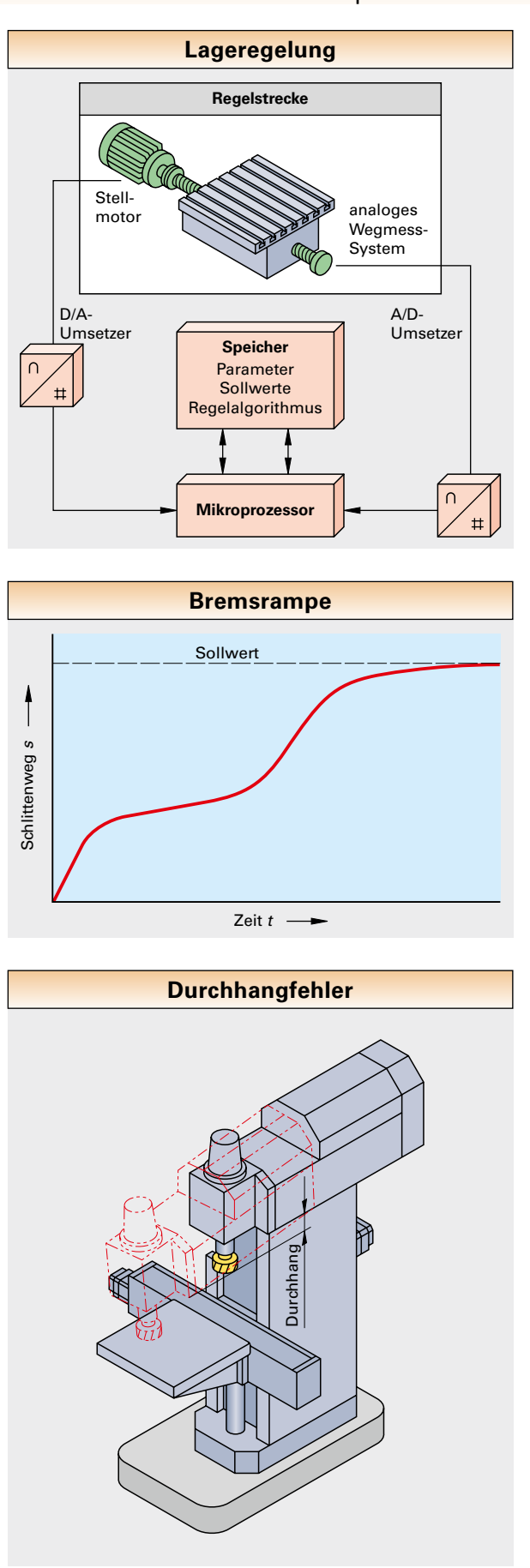

# **1 Aufbau von CNC-Maschinen**<br>1.4 Führungen und Kugelgewindetriebe

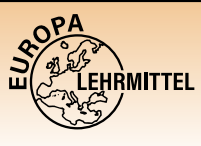

<span id="page-8-0"></span>Aufgrund der hohen Ansprüche gegenüber der konventionellen Fertigung können bei CNC-Maschinen keine Gleitführungen eingesetzt werden.

Zum Einsatz kommen wälzkörpergelagerte Schlittenführungen. Nachteilig ist bei schweren Schnittbedingungen die geringe Schwingungsdämpfung der Wälzkörper. Deshalb werden noch zusätzlich mit Kunststoff beschichtete Gleitbahnen eingesetzt.

Oft angewendet werden aufgrund ihrer geringen Einbaumaße fertig montierte Rollenelemente, auch Rollenumlaufschuhe genannt. Sie besitzen eine hohe Steifigkeit und sind leicht einzubauen.

Um eine Rotationsbewegung in eine lineare Bewegung umzuwandeln, werden in CNC-Maschinen Kugelgewindetriebe verwendet. Der Kugelgewindetrieb besteht aus der Gewindespindel und der Kugelumlaufmutter. Die Verbindung zwischen Spindel und Mutter wird durch umlaufende Kugeln hergestellt. Um vollkommene Spielfreiheit zu gewährleisten, werden die Kugeln gegeneinander verspannt. Diese Voreinstellung geschieht entweder durch Einstellscheiben oder durch eine axiale Steigungsverschiebung bei der ungeteilten Mutter.

Bedingt durch die Bauart des Spindel-Mutter-Systems, müssen die Kugeln über Kugelrückführeinrichtungen wieder in den Kreislauf zurückgeführt werden.

Bei der Rückführung durch Rohrumlenkung führt ein Rücklaufrohr die Kugeln, die die letzte Laufbahn verlassen haben, wieder tangential der ersten Laufbahn zu.

Bei beengten Platzverhältnissen kommt die Rückführung durch Innenumlenkung zur Anwendung. Im Gegensatz zur Rohrumlenkung, wo alle Kugeln das ganze System durchlaufen und zurückgeführt werden, ist bei der Innenumlenkung die Kugelanordnung einreihig, wobei mehrere einreihige Systeme hintereinander angeordnet werden. Die Innenumlenkung ist in ihren Außenabmessungen kleiner als die Rohrumlenkung, aber auch teurer.

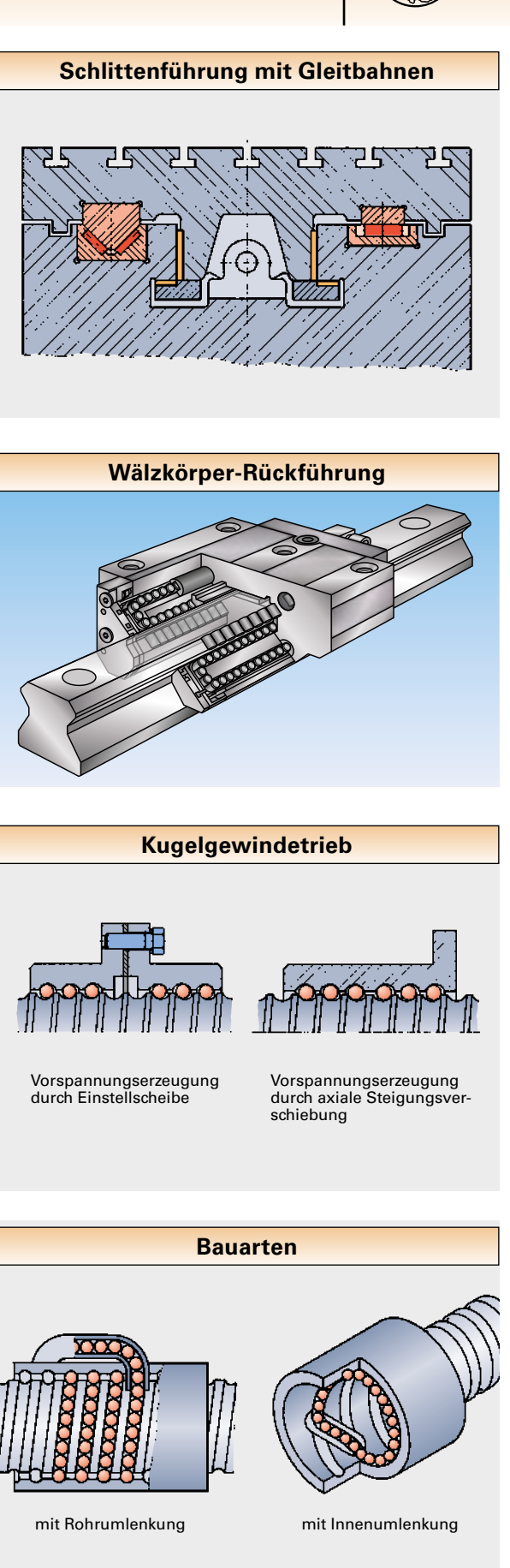

<span id="page-9-0"></span>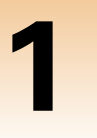

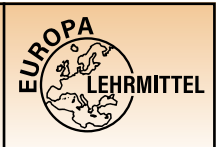

**1.5 Wegmesssysteme**

### **1.5 Wegmesssysteme 1.5.1 Übersicht**

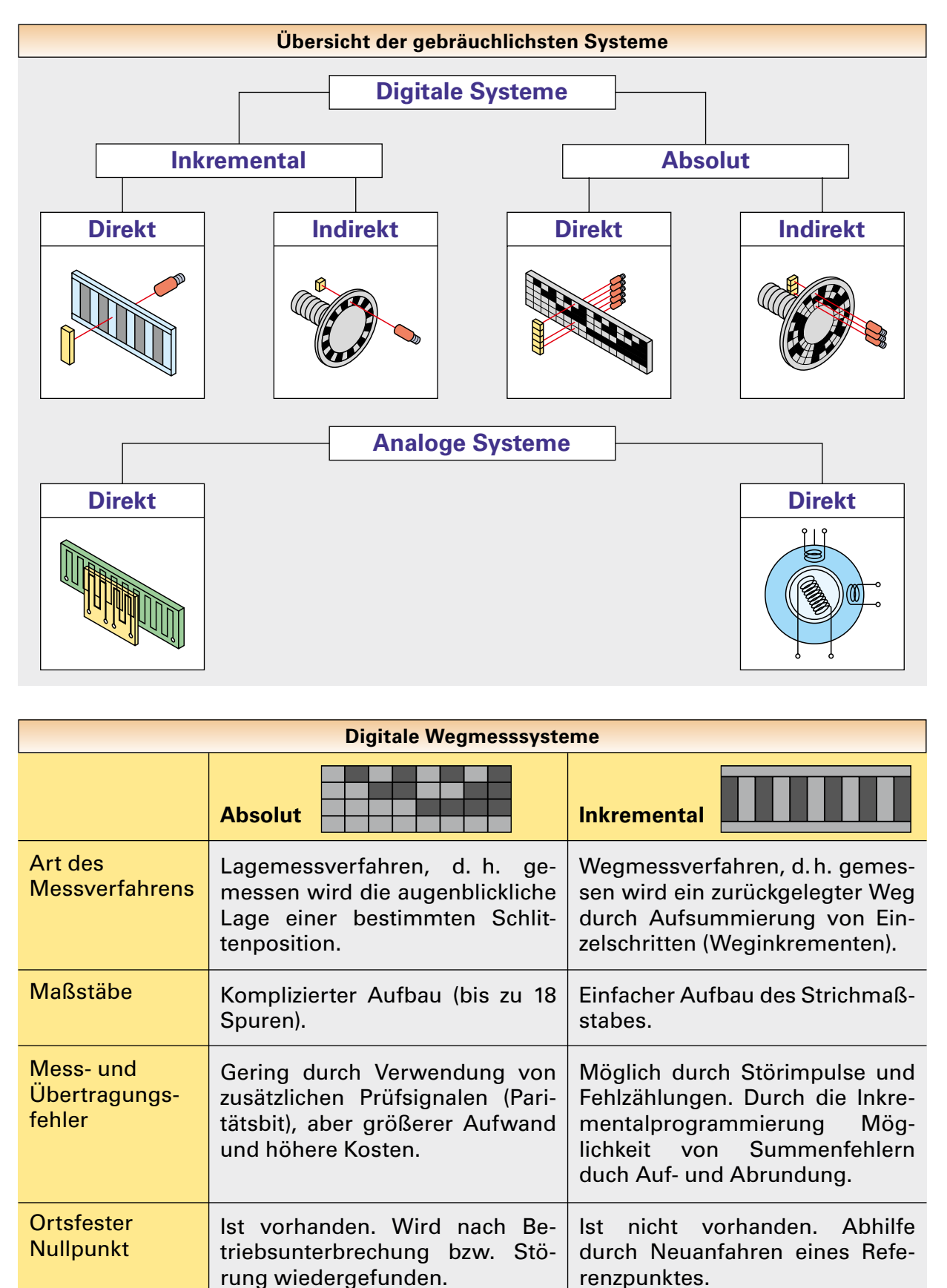

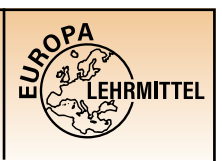

**1.5 Wegmesssysteme**

### **1.5.2 Glasmaßstab mit Durchlichtverfahren**

<span id="page-10-0"></span>**1**

Das am häufigsten vorkommende Wegmessverfahren ist das System mit digital-inkrementaler Maßverkörperung. Bei diesem Wegmesssystem wird der Maßstab in gleich große Inkremente mit dem Abstand unterteilt. Ein Abtastgitter (A) mit gleicher Rasterteilung tastet den Maßstab ab, wobei am Fotoelement eine sinusförmige Ausgangsspannung (Signal A) erzeugt wird.

Setzt man nun ein zweites Abtastgitter (B) ein, das zum ersten um den Betrag /4 verscho ben ist, kann man an einer weiteren Fotodiode ein Signal B abnehmen, das um eine Viertelperiode phasenverschoben ist. Die in Rechtecksignale umgeformten Signale A und B werden in einem Exklusiv-ODER-Glied miteinander verknüpft und ergeben den Zählimpuls. Bei Verwendung der antivalenten Signale A und B ist es möglich, durch eine geeignete Schaltung eine Signalvervierfachung zu erzeugen.

Das Richtungssignal bei der digital-inkrementalen Wegmessung wird dadurch erzeugt, indem man das Rechtecksignal von A auf den Eingang eines D-Flip-Flops führt und das Signal B als Taktgeber benutzt. Die aufsteigende Flanke von B öffnet das Flip-Flop und überträgt das Signal A auf den Ausgang und bildet somit das Richtungssignal.

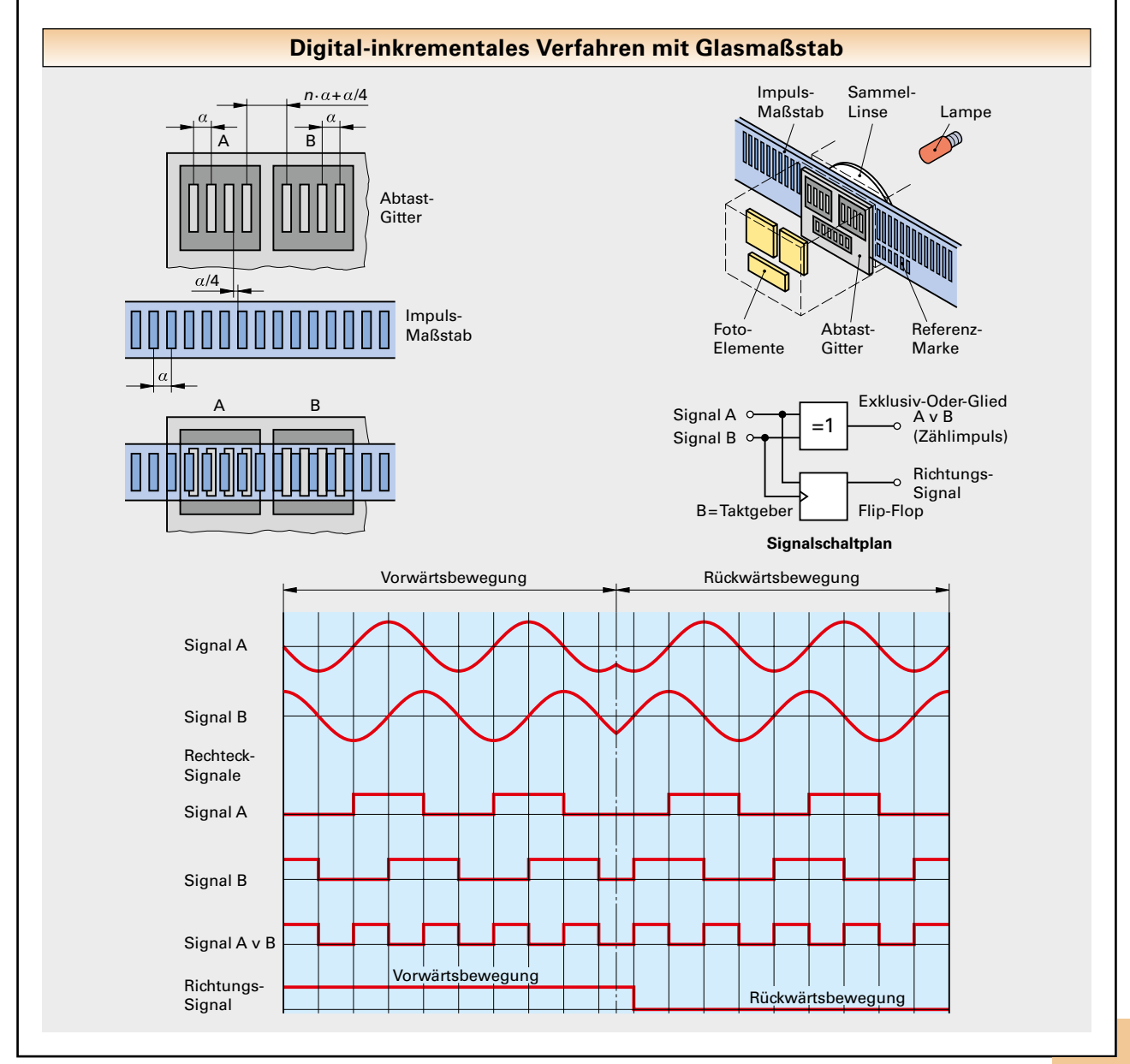

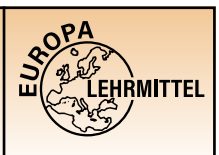

**1.6 Werkzeuge**

### **1.6.1 Werkzeugrevolver 1.6 Werkzeuge**

<span id="page-11-0"></span>**1**

**Werkzeugrevolver sind Werkzeugspeicher, in denen die Werkzeuge fest eingespannt sind.**

Der Sternrevolver eignet sich für größere Werkstücke und wird vorwiegend bei Bohrund Fräsmaschinen mittlerer Baugröße eingesetzt. Die Werkzeuge befinden sich am Umfang des Revolvers.

Beim Trommelrevolver sind die Werkzeuge an der Planfläche des Revolverkopfes angeordnet.

Der Kronenrevolver ist axial und radial im Raum geneigt und vereinigt in sich die Vorteile von Trommel- und Sternrevolver.

### **1.6.2 Werkzeugmagazine**

**Werkzeugmagazine sind Speicher-**

**elemente, aus denen Werkzeuge**

**entnommen und in die sie nach** 

**jedem Werkzeugwechsel wieder** 

**automatisch abgelegt werden.**

### **1.6.3 Angetriebene Werkzeuge und Doppelschlitten**

Angetriebene Werkzeuge ermöglichen oft ei ne Komplettbearbeitung von Werkstücken. Eine Reduzierung der Hauptzeiten lässt sich durch den Einsatz von Doppelschlitten erzielen.

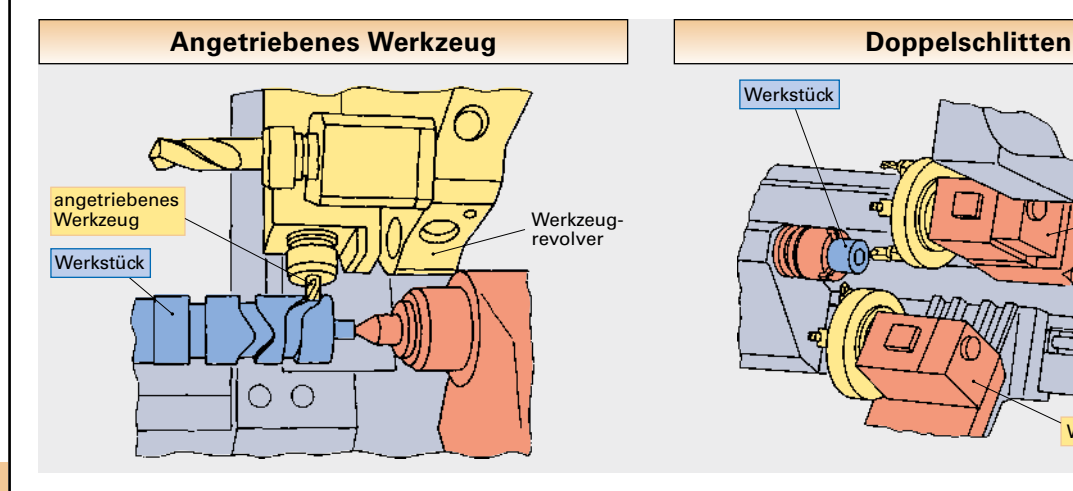

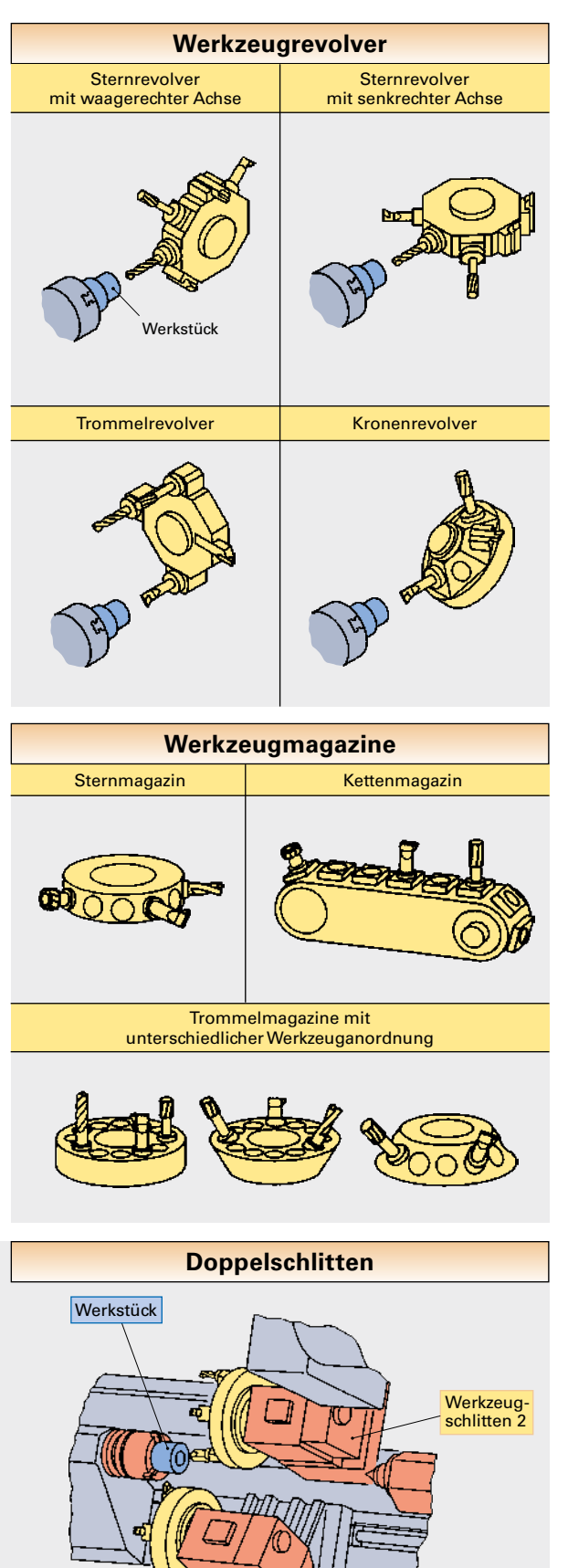

Werkzeugschlitten 1

# <span id="page-12-0"></span>**2 Flexible Fertigungssysteme 2 2.1 Aufbau flexibler Fertigungssysteme**

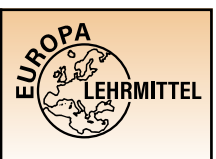

**ermöglichen die Bearbeitung von verschiedenen Werkstücken innerhalb einer Teilefamilie in beliebiger Anzahl und Reihenfolge.**

Flexible Fertigungssysteme werden eingesetzt, um verschiedene Werkstücke innerhalb einer Produktfamilie in wahlloser Reihenfolge kostengünstig zu fertigen.

Man spricht auch von einer chaotischen Fertigungsfolge. Je nach Flexibilität und Produktivität unterscheidet man:

- flexible Fertigungszellen
- flexible Fertigungsinseln
- flexible Transferstraßen

Ein flexibles Fertigungssystem besteht aus drei Hauptkomponenten:

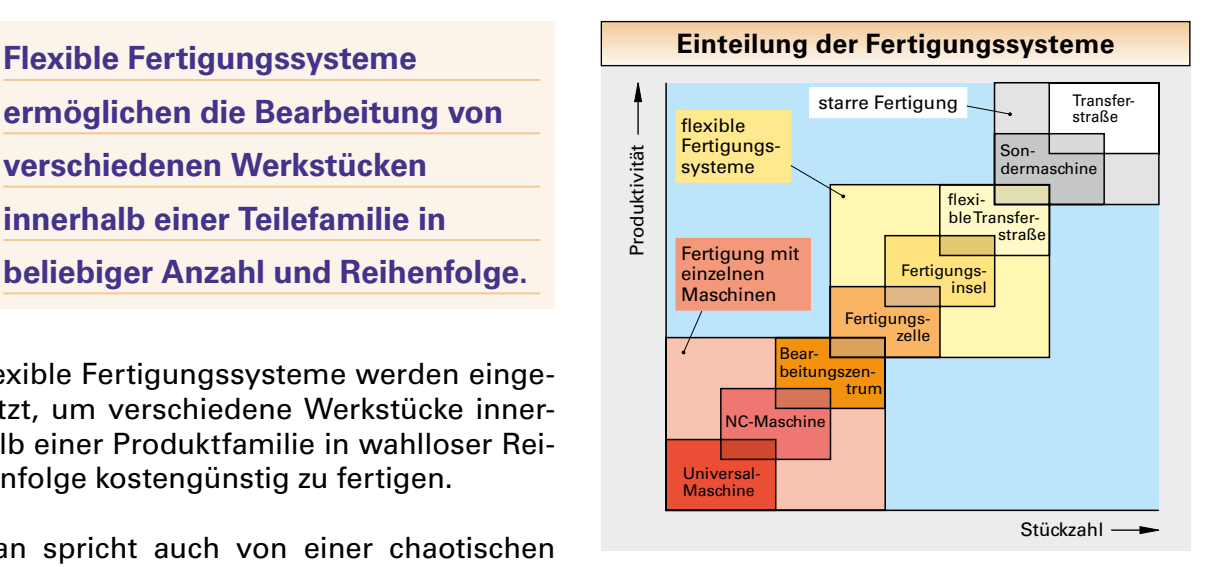

- eine oder mehrere Bearbeitungseinheiten
- Transportsystem für Werkzeuge und Werkstücke
- DNC-Rechner als Leiteinrichtung (DNC = direct numerical control, mehrere Maschinen werden durch einen übergeordneten Rechner gesteuert)

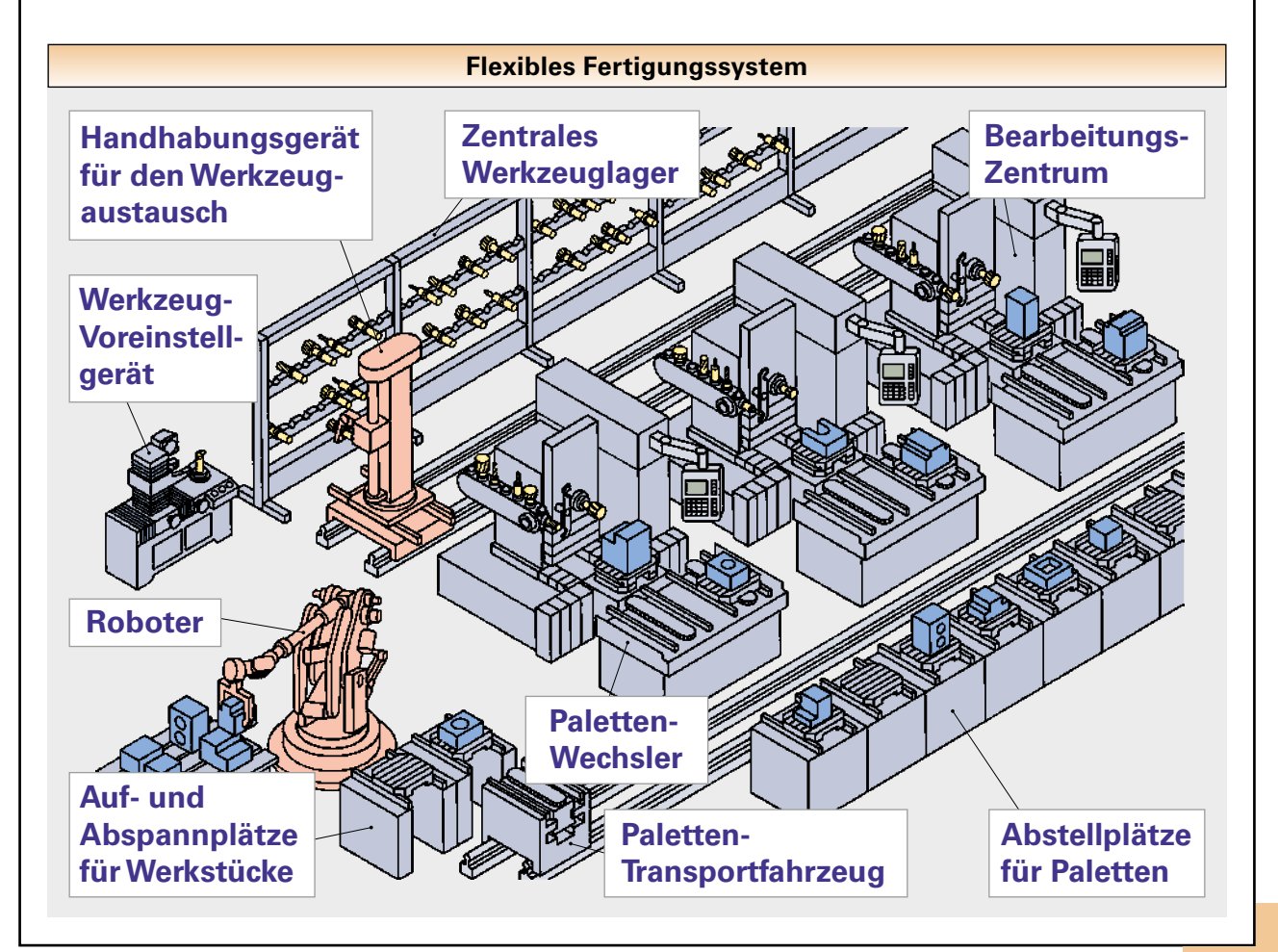

<span id="page-13-0"></span>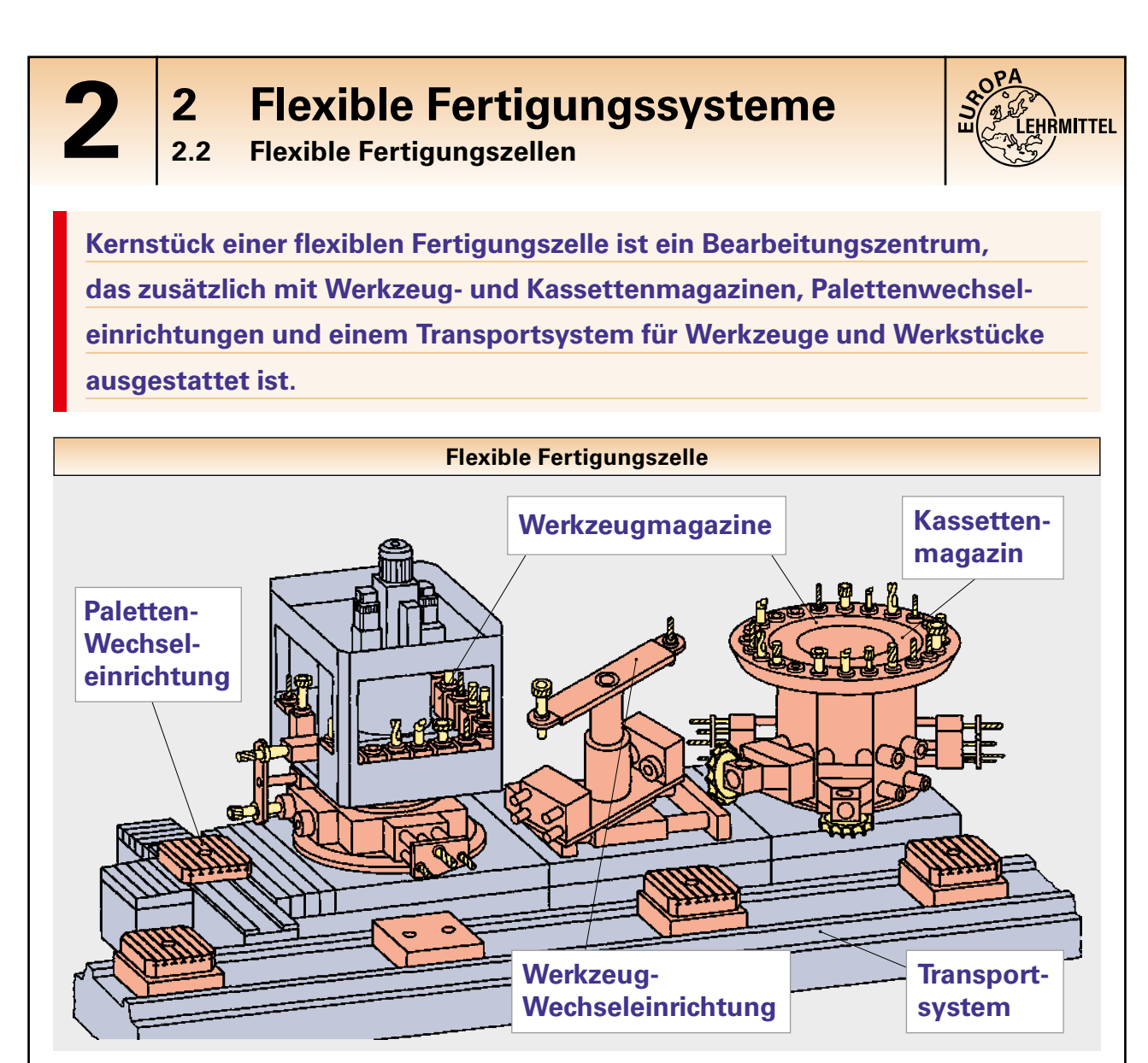

Aus wirtschaftlichen Gründen ist es oft nicht mehr sinnvoll, die einzelne Fertigungszelle mit immer größeren Werkzeugmagazinen auszurüsten. Man belässt deshalb das vorhandene Werkzeugmagazin mit seiner geringen Kapazität an der Maschine und wechselt weitere Werkzeuge aus einem zentral gelegenen Werkzeugspeicher (Werkzeugpool) ein. Handhabungsgeräte oder Roboter entnehmen während der Hauptzeit die nicht mehr benötigten Werkzeuge aus dem Magazin und ersetzen sie durch neue aus dem zentralen Werkzeugspeicher. Bei größeren Stückzahlen und komplexeren Bearbeitungsaufgaben werden über ein Kassettenmagazin ganze Spindelstöcke und Mehrspindelköpfe ausgetauscht. Dies erfordert einen erhöhten organisatorischen Aufwand, der nur über einen autarken Zellenrechner bewältigt werden kann.

Da flexible Fertigungszellen in der Regel bedienerlos betrieben werden, sind bestimmte Automatisierungs-, Mess- und Überwachungseinrichtungen erforderlich:

- Werkzeugvermessung an der Maschine
- automatische Werkzeugbruch- und Werkzeugstandzeit-Überwachung
- automatische Werkstück-Messeinrichtungen besteht der antale besteht der antale besteht der antale besteht der antale besteht der antale besteht

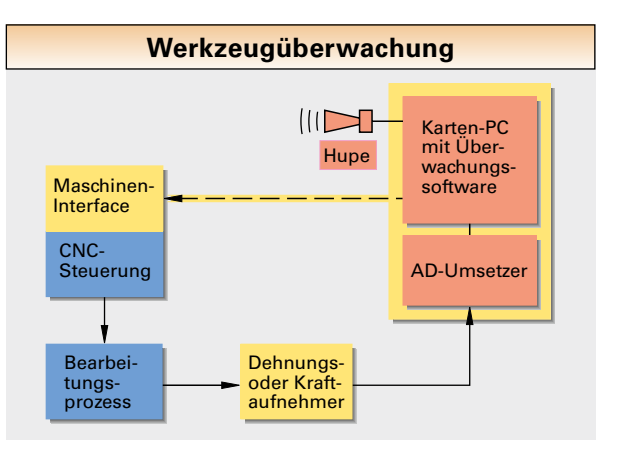

## **2 Flexible Fertigungssysteme**<br> **2.3 Fertigungsinseln und Transferstraßen**

**2.3 Fertigungsinseln und Transferstraßen**

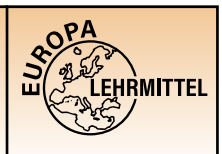

<span id="page-14-0"></span>Flexible Drehzellen benutzen häufig ein Handhabungsgerät in Portalbauweise, um die zylindrischen Werkstücke zu greifen und zu spannen.

Da Drehteile erst am Bearbeitungsort gespannt werden und Codiersysteme für Drehteile weitgehend fehlen, kennzeichnet man die Werkstückspeicher, wie z.B. Kisten und Behälter.

**Werden mehrere flexible Fertigungszellen miteinander verkettet, erhält man flexible Fertigungsinseln.**

Hierbei sind die einzelnen Zellen durch ein gemeinsames Steuer- und Transportsystem verknüpft. Flexible Fertigungsinseln sind in der Lage, über längere Zeitabschnitte bedienerlos bzw. bedienerarm zu fertigen (Geisterschicht).

### **2.3.1 Flexible Transferstraßen**

Die flexible Transferstraße erreicht die höchste Stufe der Produktivität innerhalb der flexiblen Fertigungssysteme, ist jedoch durch die serielle Maschinenverkettung in ihrer Flexibilität eingeschränkt. Mehrere Maschinen sind hintereinander geschaltet und führen aufeinander folgende Bearbeitungsaufgaben an unterschiedlichen Werkstücken einer Teilefamilie aus. Die Maschinen müssen deshalb weitgehend dieser Teilefamilie angepasst sein.

Abhilfe, jedoch zu Lasten der Produktivität, bringt die parallele, bzw. die parallelserielle Anordnung, bei der ein Werkstück bis zu seiner Fertigbearbeitung beliebige CNC-Maschinen anlaufen kann. Bei dem Ausfall einer einzelnen Maschine wird dann die Bearbeitung von anderen Maschinen übernommen.

Ein wichtiger und kapitalintensiver Bestandteil dieser Anordnung ist das verwendete Transportsystem, das den Werkstücktransport von der Aufspannstation zu den einzelnen Bearbeitungsstationen bis zur Endstation organisiert.

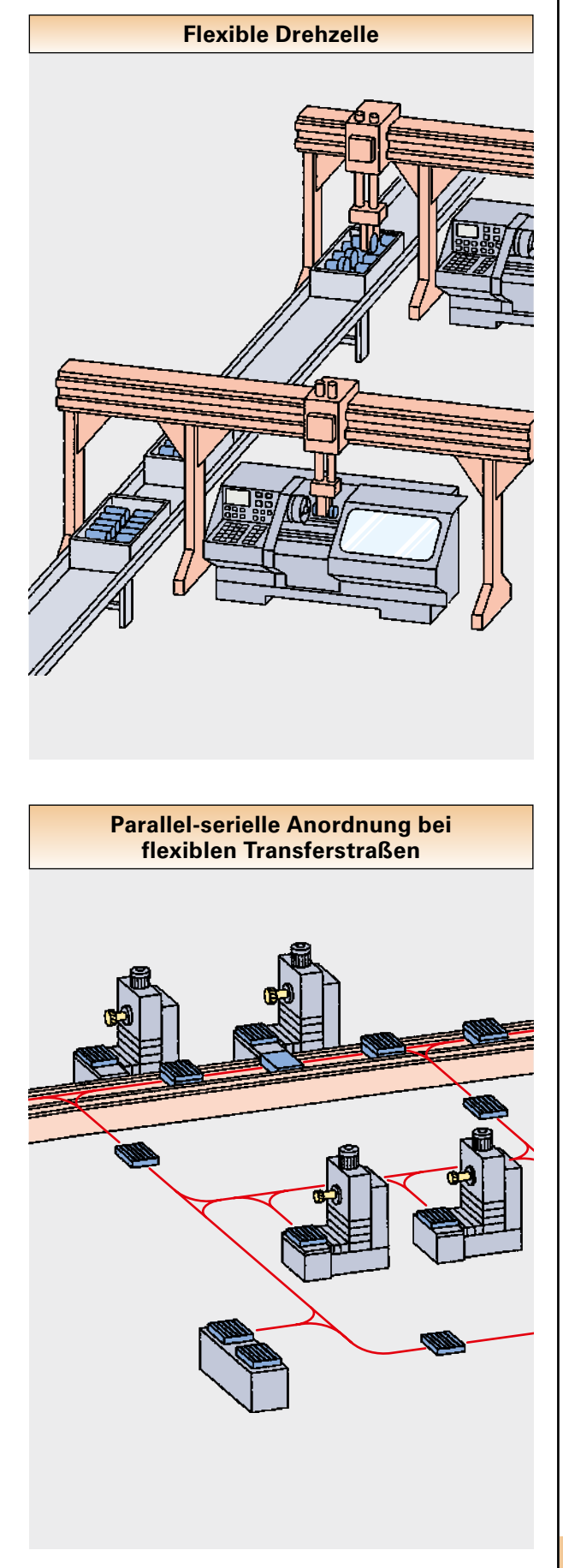

# **3 Koordinatensysteme 3 3.1 Koordinatensystem nach DIN 66 217**

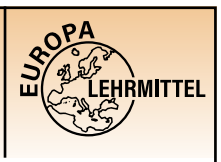

<span id="page-15-0"></span>Die Achsbezeichnung und ihre Zuordnung zu einem Koordinatensystem sind für NC-Maschinen in DIN 66 217 festgelegt. Aus dieser Norm lassen sich auch die einzelnen Bewegungsrichtungen ableiten.

Üblich ist ein rechtshändiges, rechtwinkliges Koordinatensystem, bei dem die Achsen X, Y, und Z auf die Hauptführungsbahnen der NC-Maschine ausgerichtet sind.

Die Zuordnung der Koordinatenachsen kann durch den Daumen (X-Achse), den Zeigefinger (Y-Achse) und den Mittelfinger (Z-Achse) der rechten Hand veranschaulicht werden.

**Das Koordinatensystem bezieht sich grundsätzlich auf das aufgespannte Werkstück.**

Beim Programmieren nimmt man also immer an, dass sich das Werkzeug relativ zum Koordinatensystem bewegt.

Daraus ergibt sich für die Programmierung die einfache Programmierregel:

**Das Werkstück steht still, das Werkzeug bewegt sich.**

Sind bei numerisch gesteuerten Arbeitsmaschinen Drehachsen, z.B. Drehtische oder Schwenkeinrichtungen vorhanden, werden diese mit den Großbuchstaben A, B und C bezeichnet. Diese Drehachsen werden entsprechend den translatorischen Achsen X, Y und Z zugeordnet. Blickt man bei einer Achse in die positive Richtung, so ist die Drehung im Uhrzeigersinn eine positive Drehrichtung. Sind außer den Koordinatenachsen X, Y und Z weitere parallele Koordinatenachsen vorhanden, werden diese mit U oder P (parallel zu X), mit V oder Q (parallel zu Y) und W oder R (parallel zu Z) bezeichnet. Diese parallelen Koordinatenachsen erhalten die gleichen Richtungen wie X, Y und Z.

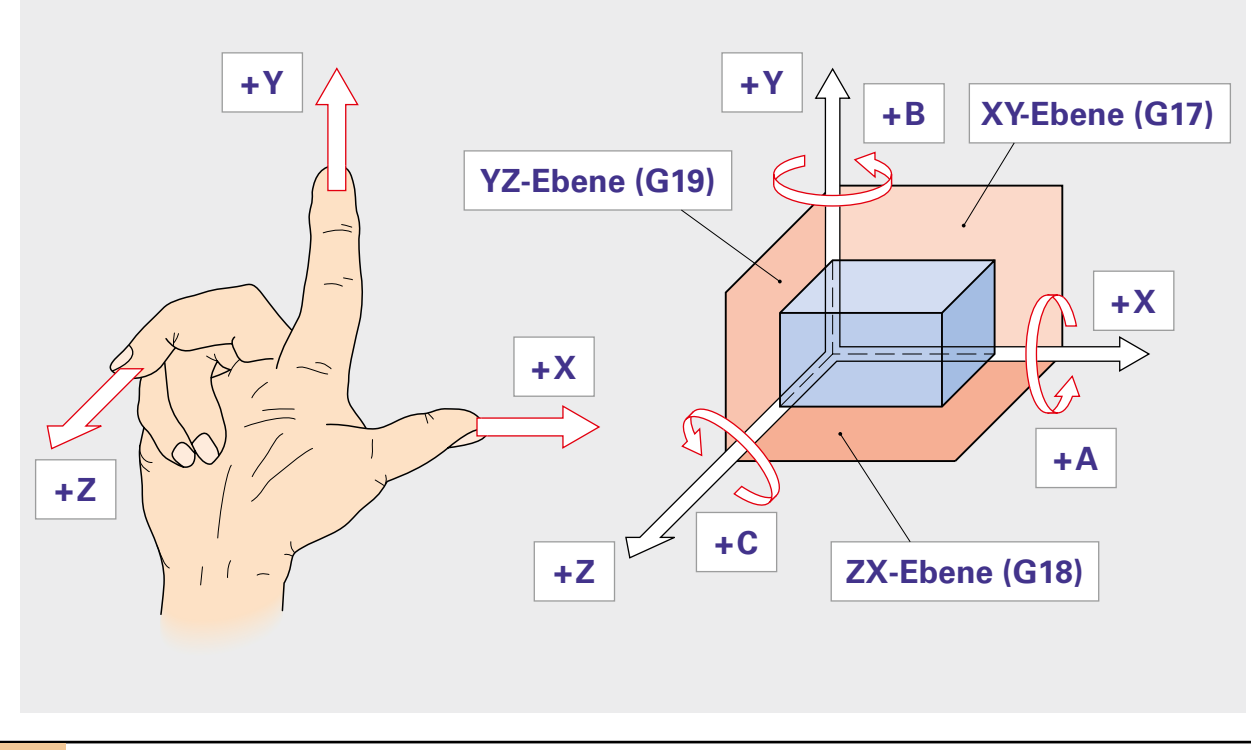

# **3 Koordinatensysteme 3 3.2 Koordinatenachsen bei Drehmaschinen**

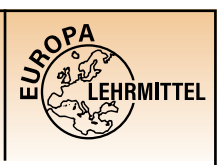

<span id="page-16-0"></span>Bei Drehmaschinen ist die Arbeitsspindel der Träger des rotierenden Werkstücks. Das Drehwerkzeug, z.B. der Drehmeißel führt die translatorischen Bewegungen in X- und Z-Richtung aus.

## **Z-Achse**

**Die Z-Achse verläuft parallel zu der Arbeitspindel oder fällt mit ihr** 

**zusammen.** 

Die positive Richtung der Z-Achse verläuft vom Werkstück zum Drehwerkzeug. Entfernt sich das Werkzeug vom Werkstück, entsteht eine Z-Bewegung in positiver Richtung. Die Koordinatenwerte vergrößern sich.

## **X-Achse**

**Die positive Richtung der X-Achse verläuft von der Werkstückachse (Drehachse) zum Drehmeißelhalter.**

Aufgrund dieser Festlegung resultiert auch die unterschiedliche Richtung der X-Achse bei der Drehmeißelanordnung vor oder hinter der Drehmitte.

Soll sich das Drehwerkzeug auf das Werkstück zubewegen, muss eine negative Bewegungsrichtung programmiert werden.

Entfernt sich das Drehwerkzeug vom Werkstück, entsteht eine positive Bewegungsrichtung.

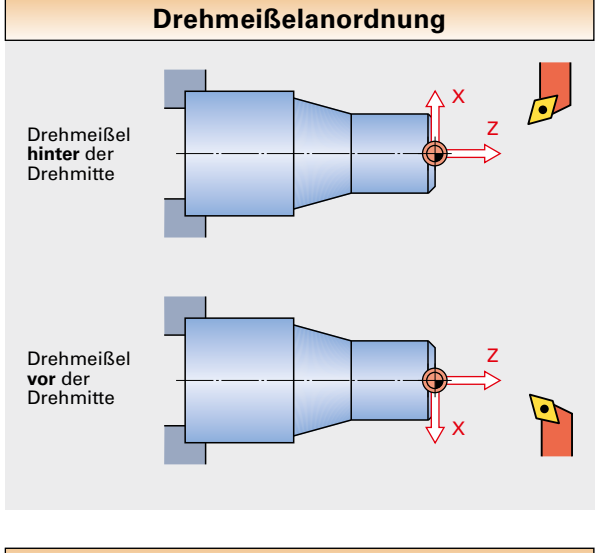

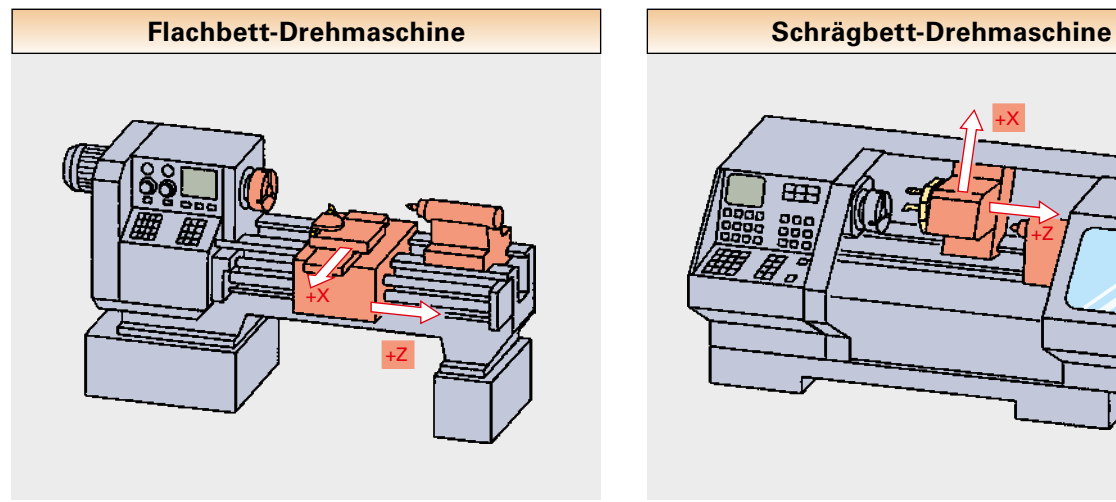

<span id="page-17-0"></span>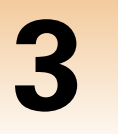

# **3 Koordinatensysteme 3 3.3 Koordinatenachsen bei Fräsmaschinen**

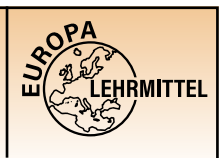

Bei Fräsmaschinen ist die Arbeitsspindel der Träger des rotierenden Werkzeugs.

### **Z-Achse**

Der Bediener blickt in Richtung der Hauptspindel auf das Werkstück, also in Z-Richtung. Die positive Z-Achse verläuft entgegen der Blickrichtung.

**Die Z-Achse verläuft in Richtung der Hauptspindel.**

Entfernt sich also das Werkzeug vom Werkstück, entsteht eine Bewegung in positiver Richtung. Bewegt sich das Werkzeug in der Z-Achse auf das Werkstück zu, entsteht eine Z-Bewegung in negativer Richtung.

### **X-Achse**

**Die X-Achse ist die Hauptachse in der Positionierebene. Sie liegt grundsätzlich parallel zur Aufspannfläche des Werkstücks.**

### **Y-Achse**

Durch die Lage und Richtung der X- und Z-Achse ergibt sich automatisch die Lage und Richtung der Y-Achse.

### **Fräsmaschinen mit Schwenkkopf**

Durch den Einsatz eines schwenkbaren Werkzeugkopfes ist es möglich, die senkrecht angeordnete Arbeitsspindel aus der Z-Richtung in eine waagrechte Position zu schwenken.

Ein dreh- und schwenkbarer Arbeitstisch erlaubt eine Komplettbearbeitung von fünf Seiten.

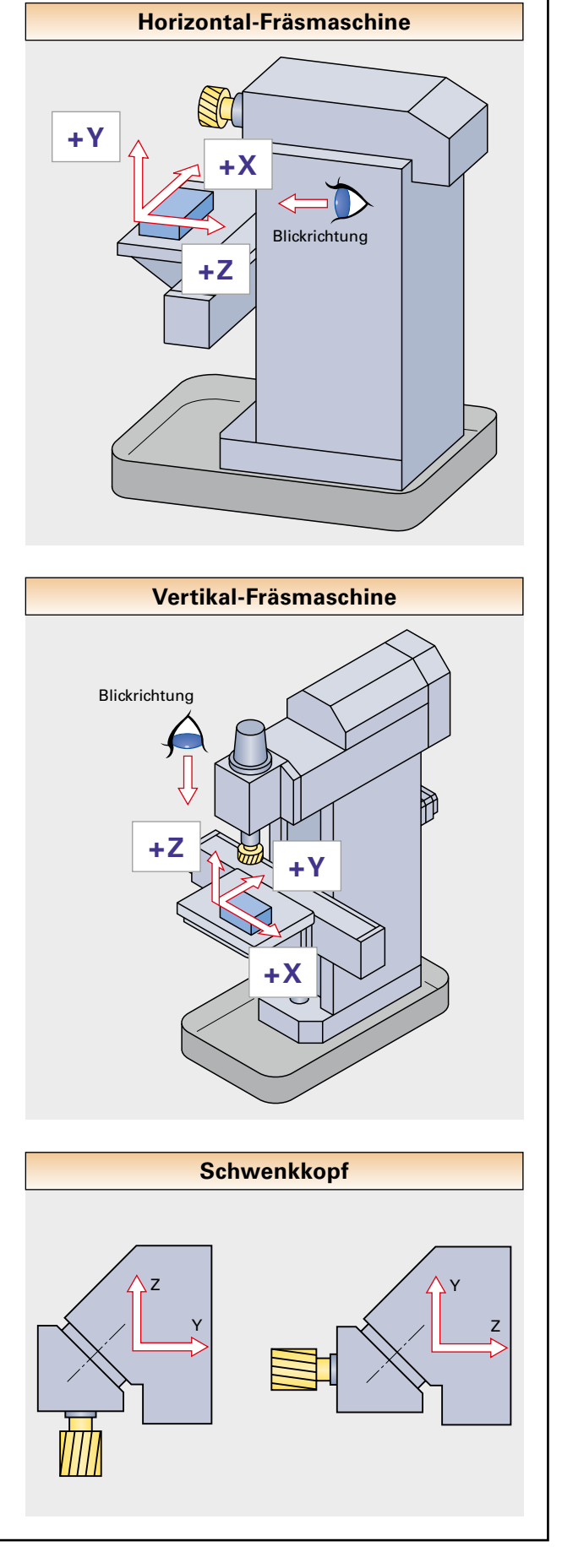

# **3 Koordinatensysteme 3 3.4 Übungsaufgabe – Koordinatenachsen**

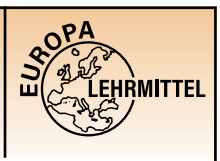

<span id="page-18-0"></span>Tragen Sie die Koordinaten- und die Rotations-Achsen mit Vorzeichen für nachfolgende CNC-Maschinen ein:

- CNC-Drehmaschine mit Doppelschlitten
- 5-Achs-Bearbeitungszentrum

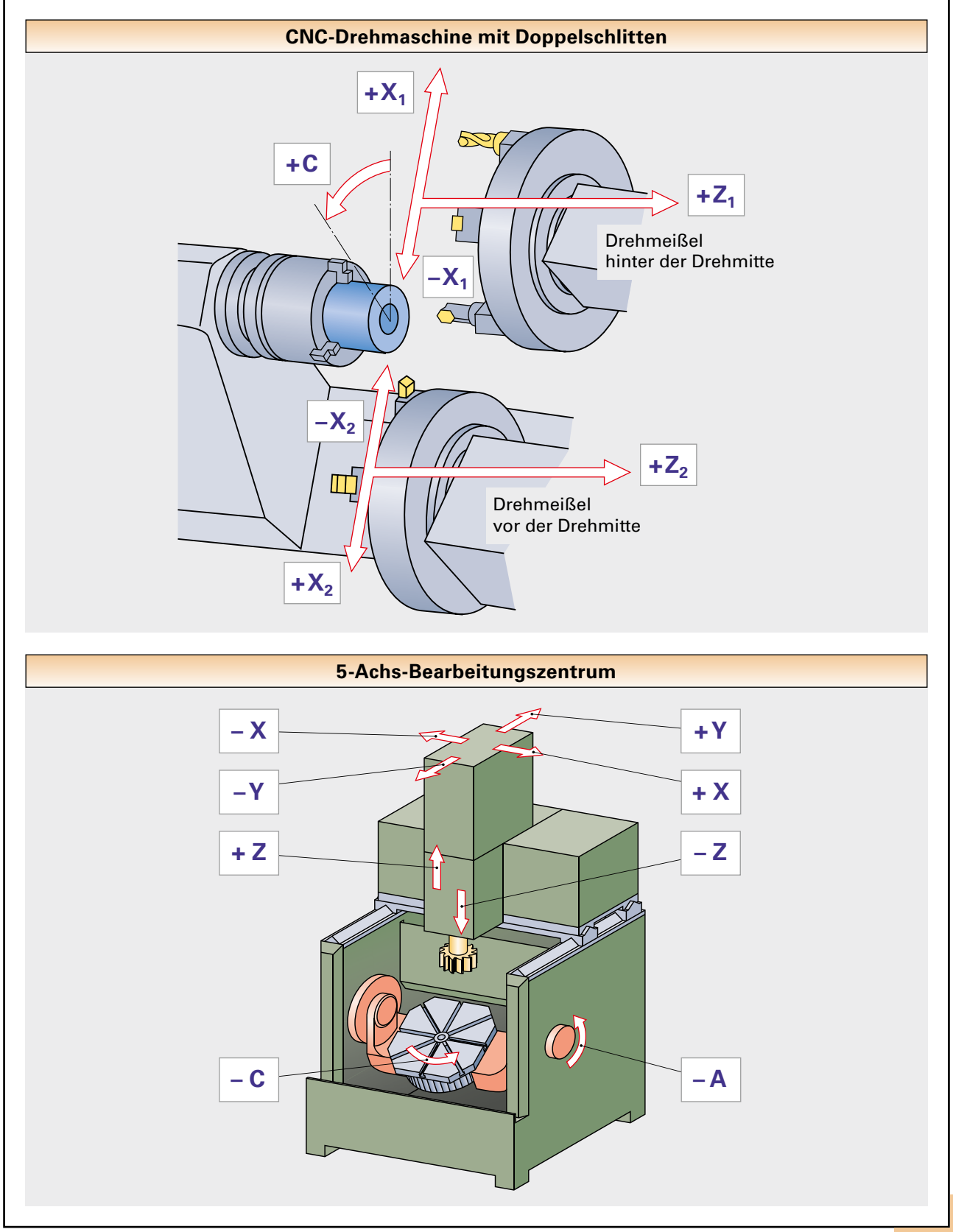

# **3 Koordinatensysteme 3 3.5 Maschinen- und Werkzeugbewegungen**

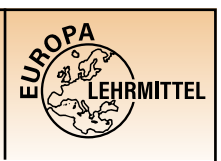

<span id="page-19-0"></span>Bedingt durch die Bauart der CNC-Maschine bewegt sich beim Zerspanen entweder der Arbeitstisch oder der Werkzeugträger.

Eine Tischbewegung, z.B. nach rechts, hat den gleichen Effekt wie eine Fräsbewegung nach links.

Damit gleiche Programme auf CNC-Maschinen unterschiedlicher Bauart laufen können, nimmt man immer an, dass sich das Werkzeug relativ zum Koordinatensystem des stillstehend gedachten Werkstückes bewegt.

Daraus ergibt sich für die CNC-Programmierung folgende einfache Programmierregel:

## **Das Werkstück steht still, das Werkzeug bewegt sich.**

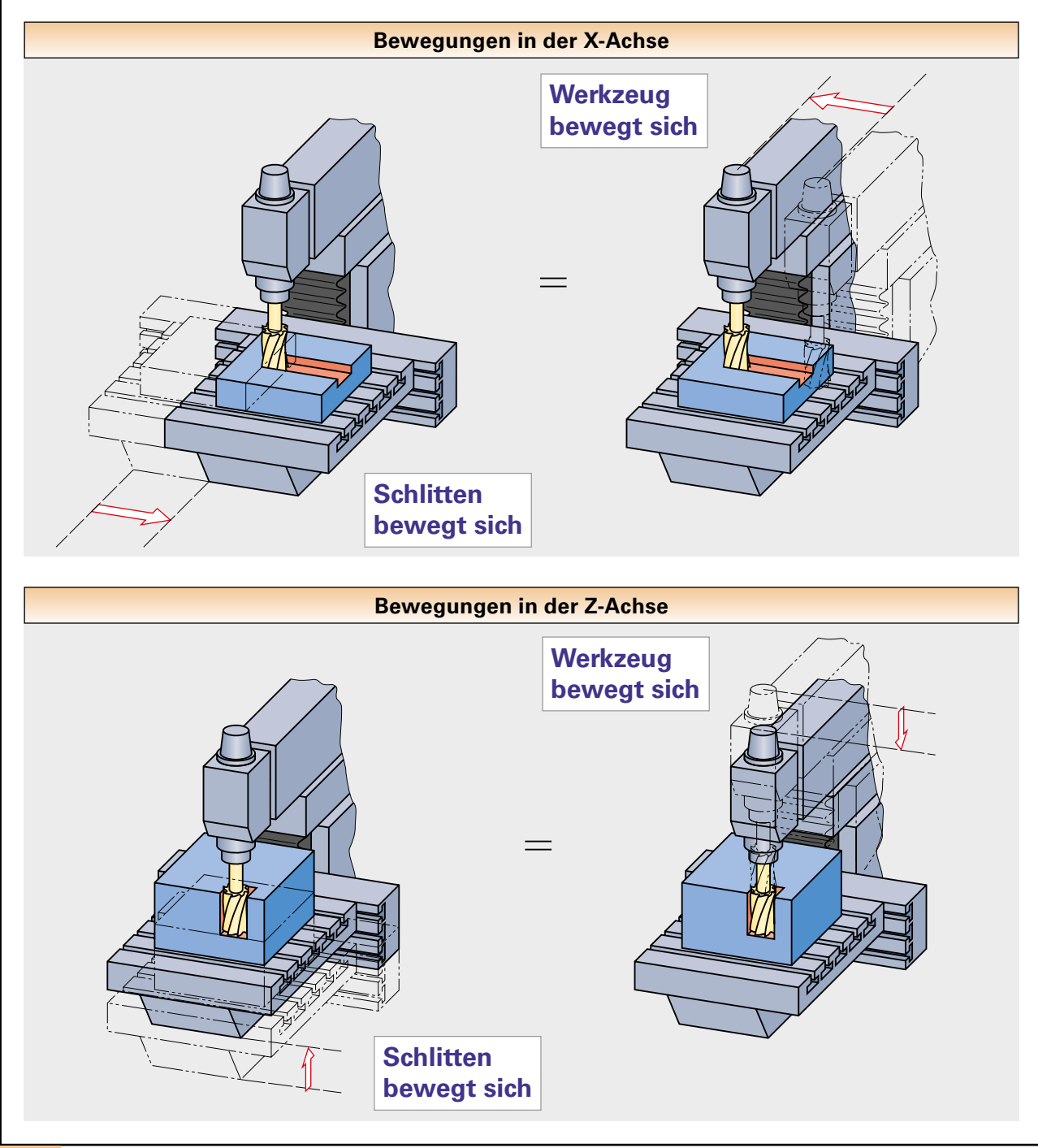